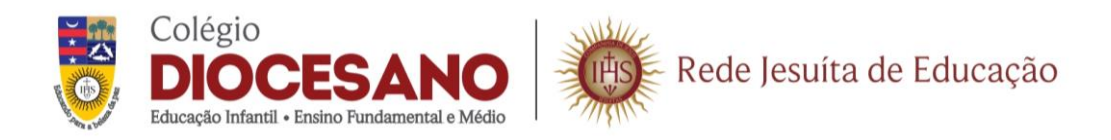

# **ORIENTAÇÕES SOBRE CONTROLE DE ACESSO**

O Colégio Diocesano São Francisco de Sales da Rede Jesuíta de Educação, em consonância com o Projeto Educativo Comum, tem como uma de suas principais preocupações a segurança dos alunos. Nesse sentido, a escola vem adotando medidas para garantir o controle de acesso de entrada e saída das pessoas que circulam em suas dependências, por meio do uso do cartão eletrônico, tag e do sistema biométrico.

Visando aprimorar ainda mais a segurança de nossos estudantes e o controle de entrada e saída de toda a comunidade educativa, foram tomadas algumas medidas que precisam ser atendidas. Entre elas, destaca-se o uso das catracas com controle eletrônico de acesso, que permitem a entrada somente de pessoas autorizadas, como os alunos, visitantes, fornecedores e colaboradores.

É obrigatório fazer o cadastro biométrico dos pais ou responsáveis legais para autorizar a saída dos alunos com acompanhantes. Na saída escolar, os pais devem colocar a digital no coletor para liberar seus filhos que não têm autorização para sair desacompanhados. Essa medida visa garantir a segurança no ambiente escolar e no trajeto de volta para casa dos estudantes.

É importante destacar que essas medidas de segurança têm como objetivo proteger os alunos e garantir a tranquilidade dos pais, que podem ter a certeza de que seus filhos estão em um ambiente seguro e controlado.

Portanto, é fundamental que todos os pais e responsáveis legais cumpram as normas estabelecidas pela escola, colaborando para a segurança e o bem-estar dos alunos.

# **1 - HORÁRIOS DE ABERTURA E FECHAMENTO DOS PORTÕES DAS CATRACAS**

Para garantir a segurança dos alunos, o Colégio Diocesano São Francisco de Sales possui horários específicos de abertura e fechamento dos portões das catracas. Esses horários são os seguintes:

- Matutino: abertura às 06h15 e fechamento às 07h30;
- Vespertino: abertura às 13h e fechamento às 19h.

Além disso, é importante lembrar que os horários de toque do sinal de entrada são os seguintes:

- Manhã: 07h
- Tarde: 13h

Após o toque do sinal de entrada de cada nível, o sistema das catracas permite a entrada dos alunos somente com a liberação dos auxiliares de disciplina, auxiliar de coordenação ou coordenação pedagógica. Essa medida é tomada para garantir a segurança dos alunos e registrar possíveis eventualidades que possam ocorrer durante a entrada na escola.

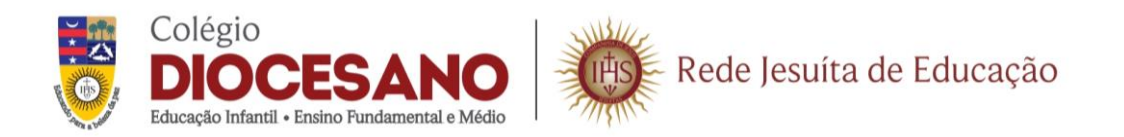

Nesse sentido, é importante que os pais e alunos estejam atentos aos horários de abertura e fechamento dos portões das catracas e aos horários do toque do sinal de entrada. Essas medidas de segurança visam proteger os alunos e garantir o bom funcionamento das atividades escolares.

## **2 - DA PERDA OU ESQUECIMENTO DO CARTÃO**

Caso haja perda ou esquecimento do cartão, o/a aluno/a poderá entrar sem ele no colégio por até três dias para que possa procurá-lo. Não o encontrando no decorrer desse tempo, solicitamos que os senhores providenciem um novo cartão no horário de funcionamento da Secretaria (7h30 às 17h30), para que a situação do/a aluno/a se regularize.

Para a segurança de todos, no caso de perda, favor comunicar através do e-mail secretaria@diocesano.asav.org.br. Salientamos que o cartão será imediatamente desativado pelo sistema e que não existe a possibilidade de sua regularização já que fazemos o desbloqueio pelo cancelamento do chip.

# **3 - DA ENTREGA DE UM NOVO CARTÃO**

Para solicitar um novo cartão, o aluno deve efetuar o pagamento da taxa na Tesouraria. Após o pagamento, o aluno tem o prazo de 10 dias para receber o novo cartão na Secretaria da escola. Durante esse período, a Secretaria fornece um cartão provisório para o aluno utilizar. Ao receber o novo cartão, o aluno deve devolver o cartão provisório. Caso o cartão provisório não seja devolvido, o aluno precisará pagar novamente pela emissão de um novo cartão provisório.

# **4 - DO USO E CUIDADOS COM O CARTÃO**

O cartão eletrônico é de uso exclusivo e individual, não sendo permitido o empréstimo a terceiros. Qualquer ação imprudente ou descuidada como essa vulnerabiliza nosso sistema de segurança, colocando em risco a comunidade escolar. Caso identifiquemos a troca de carteirinhas, o aluno será advertido formalmente e poderá sofrer punições de acordo com o Manual de Convivência do Aluno.

É importante salientar que o cartão eletrônico deve ser manuseado com cuidado e atenção. Não é recomendável molhar, colar adesivos, riscar, aplicar qualquer tipo de material colante, passar material corrosivo, furar ou expor o cartão ao sol, pois tais ações podem danificá-lo e prejudicar o seu correto funcionamento. Caso o cartão seja danificado por qualquer uma dessas ações, é necessário adquirir um novo cartão na Secretaria da escola. Ressaltamos que a escola não se responsabiliza por adquirir um novo cartão em casos de mau uso, perda ou qualquer tentativa de violação.

Além disso, os colaboradores responsáveis pelas catracas estão autorizados a recolher os cartões que estiverem sem identificação. Para evitar transtornos, solicitamos que os alunos e responsáveis atentem-se à conservação do cartão. Orientamos que os cartões sejam mantidos

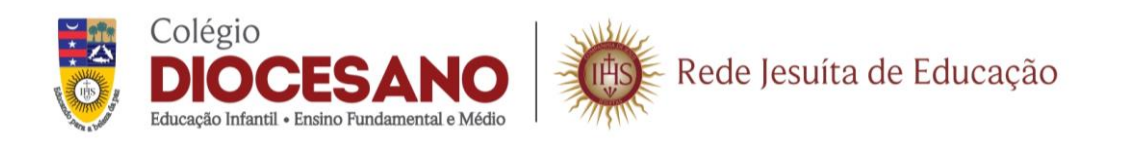

longe de equipamentos eletrônicos, como celulares, Iphone, Ipad, Ipod, geladeiras, entre outros. É recomendado também que os cartões sejam colocados em um chaveiro retrátil na mochila, para facilitar o acesso do aluno. Pedimos que os pais conscientizem seus filhos quanto ao cuidado com a carteirinha, conservando-a sempre limpa e em bom estado.

## **5 - DA BIOMETRIA**

Temos em algumas catracas um sistema de leitura biométrica para nossos alunos a partir do 2º ano do Ensino Fundamental I. No entanto, reconhecendo que cada pessoa possui uma biometria única e podendo apresentar dificuldades, o uso de cartões e tags será obrigatório. O aluno terá a opção de utilizar a biometria apenas em casos excepcionais.

É importante ressaltar que, em caso de perda dos cartões ou tags, será necessário adquirir um novo na Secretaria escolar. E, caso a biometria apresente algum tipo de falha, o aluno deve procurar a Secretaria da escola para solucionar o problema.

# **6 - DAS AUTORIZAÇÕES**

Para evitar transtornos e garantir a segurança de todos, é necessário que qualquer autorização que envolva mudanças na rotina de saída dos alunos, como saídas com outra família ou transporte escolar, seja solicitada antecipadamente pelo responsável legal, por meio de uma autorização formal entregue pessoalmente na Secretaria da escola. Destacamos que a escola não aceita autorizações por telefone e, em caso de qualquer suspeita por parte dos colaboradores, a escola poderá entrar em contato com os responsáveis para confirmar as informações.

# **7 - DA SAÍDA ANTECIPADA**

A solicitação de saída antecipada é um documento que deve ser preenchido pelos pais ou responsáveis legais do aluno caso necessitem retirá-lo da escola antes do horário de término das atividades escolares. Esse documento é importante para garantir a segurança e organização da escola, bem como para evitar transtornos e mal-entendidos.

Na solicitação de saída antecipada, os pais ou responsáveis devem informar o motivo da saída e o horário em que desejam retirar o aluno. Além disso, é importante que o documento seja entregue à Secretaria da escola com antecedência a fim de que os colaboradores possam verificar e autorizar a saída.

É importante ressaltar que a escola não recebe nenhum tipo de autorização via telefone e que, em casos de alguma suspeita por parte dos colaboradores, a escola poderá entrar em contato com os responsáveis para possíveis confirmações. A solicitação de saída antecipada é obrigatória e sua não realização pode acarretar atrasos e transtornos na rotina escolar e familiar.

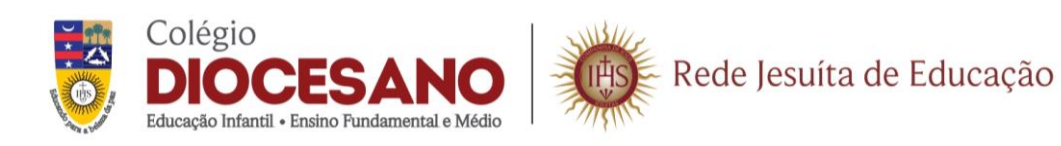

# **8 - DA SAÍDA DOS ALUNOS**

Após o término do horário escolar, os alunos podem sair da escola e voltar a entrar, mas não podem ficar entrando e saindo diversas vezes durante o turno oposto, principalmente se tiverem aula ou outra atividade programada. Se precisarem sair da escola durante o horário escolar oposto, como para almoçar fora, eles poderão entrar novamente na escola apenas uma vez após o término de suas atividades escolares regulares.

A entrada e saída indevida dos alunos pode interferir no andamento das atividades escolares e causar transtornos. Então, os pais ou responsáveis devem ficar atentos aos horários de entrada e saída dos alunos e solicitar a saída antecipada com antecedência, mediante preenchimento de um formulário específico. A liberação de entrada e saída dos alunos deve ser feita apenas pelos responsáveis legais ou pelos profissionais autorizados pela escola, como os auxiliares de coordenação e coordenação pedagógica, ou pelo aplicativo de controle de acesso dos pais.

## **9 - A ENTRADA DOS PAIS**

Para os pais que desejam acessar a escola pelas catracas durante os horários de entrada e saída para trazer ou retirar seus filhos, é necessário realizar o cadastramento biométrico na Secretaria da escola e solicitar a carteirinha ou tag de acesso.

É importante lembrar que a permanência dos acompanhantes na escola precisa ser breve, a fim de evitar interferências no andamento das atividades escolares.

Para resolver qualquer questão, o pai ou responsável pode entrar na escola pela recepção principal, utilizando sua impressão digital para fazer o cadastro na recepção. Em seguida, será direcionado para o local apropriado pela equipe de Recepção.

#### **10 - DOS ACESSOS**

As catracas das portarias 01 e 02 são destinadas somente para a entrada e saída dos alunos da escola, ou seja, os pais que precisarem acessar os Departamentos Administrativos e Pedagógicos da escola não devem utilizar essas catracas. Em vez disso, devem se dirigir à Recepção principal, localizada na Rua Barroso nº 363, para fazer o cadastro de entrada e serem encaminhados para o local apropriado dentro da escola. Isso é importante para garantir a segurança dos alunos e o bom funcionamento das atividades escolares.

#### **11 - DA ENTREGA DE MATERIAIS**

A Portaria 2 da escola não é autorizada a receber objetos que se destinem aos alunos, como material escolar, uniformes, mochilas, dinheiro e outros itens similares. Caso os pais precisem entregar esses objetos na escola, devem se dirigir à Recepção principal, que está localizada na Rua Barroso nº 363.

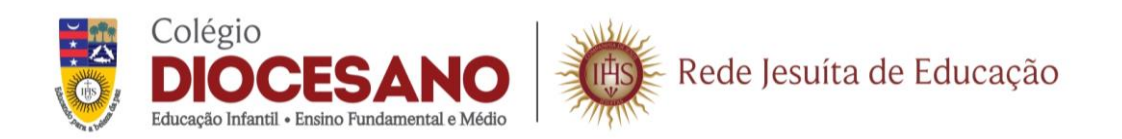

Essa medida é importante para manter um controle mais eficiente dos objetos que são entregues aos alunos. Além disso, a entrega de objetos na Recepção principal ajuda a garantir a segurança dos alunos e a organização da escola. Os pais devem estar cientes dessa política e seguir as instruções fornecidas pela escola para evitar transtornos ou atrasos na entrega de materiais para seus filhos.

## **12 – CONCLUSÃO**

Para concluir os procedimentos de utilização das catracas do Colégio Diocesano São Francisco de Sales, é solicitado que todos os pais conscientizem e instruam seus filhos a respeito dessas medidas de segurança. É importante lembrá-los de que os colaboradores da escola, como educadores, estão orientados a seguir essas regras para garantir a proteção e o bem-estar dos alunos.

A colaboração de todos é essencial para que essas medidas de segurança sejam efetivas e para que a rotina escolar ocorra de forma tranquila e organizada. Assim, pedimos a compreensão e a colaboração de todos os envolvidos para que possamos proporcionar um ambiente escolar seguro e saudável para nossos alunos.

# **APLICATIVO DE MONITORAMENTO CANAL ESCOLAR**

O Colégio Diocesano São Francisco de Sales, em parceria com a empresa Trafig, oferece aos pais um aplicativo chamado Cannal Escolar. Com essa ferramenta, os pais podem acompanhar a frequência de entrada e saída de seus filhos na escola, recebendo mensagens com a hora exata em que eles passam pelas catracas da instituição. Isso ajuda a garantir a segurança dos alunos e informa os pais sobre a presença dos filhos na escola.

Além disso, o aplicativo também permite que os pais autorizem a saída dos filhos em dias específicos, de forma prática e rápida. Basta um clique no aplicativo, de qualquer lugar, para liberar a saída dos alunos devidamente autorizados.

Para acessar o Cannal Escolar, é necessário baixar e instalar o aplicativo no celular, utilizando as instruções fornecidas pela escola. Também é preciso utilizar um login e senha para garantir a privacidade e a segurança das informações dos alunos e dos pais.

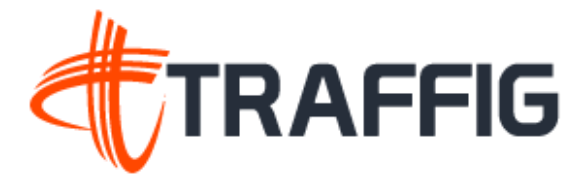

#### MANUAL DE UTILIZAÇÃO DO APLICATIVO CANAL ESCOLAR RESPONSÁVEIS

Este manual tem como objetivo fornecer instruções para a utilização do aplicativo Canal Escolar Responsáveis, uma ferramenta importante para o acompanhamento do desempenho dos alunos na escola. O aplicativo permite que os pais e responsáveis tenham acesso a informações importantes sobre a frequência, notas, faltas, atividades escolares e demais ocorrências relacionadas aos seus filhos. Com o Canal Escolar Responsáveis, os pais e responsáveis podem monitorar o progresso escolar de seus filhos em tempo real, receber notificações sobre atividades e eventos escolares, comunicar-se com a escola e professores de forma rápida e eficiente, além de obter informações atualizadas sobre a rotina escolar dos alunos. Este manual irá apresentar as funcionalidades do aplicativo e as etapas necessárias para a sua utilização de forma eficaz e segura.

#### ETAPA 1:

#### DOWNLOAD DO APP

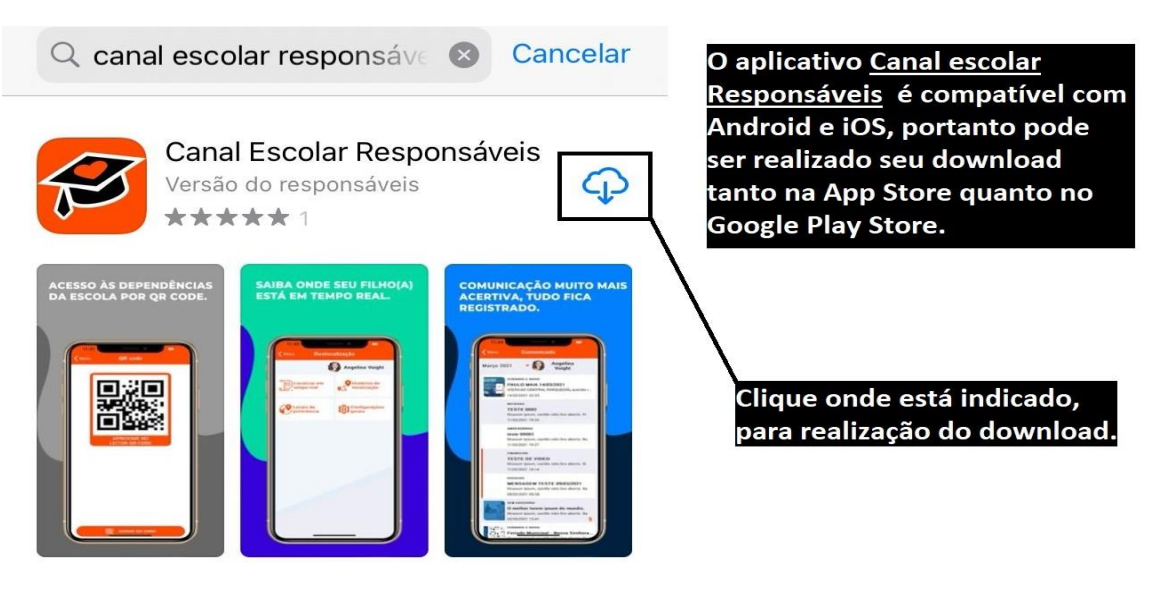

Após a instalação, abra o App.

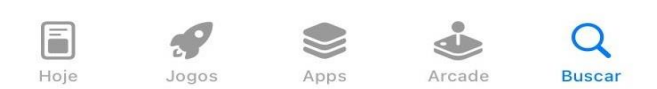

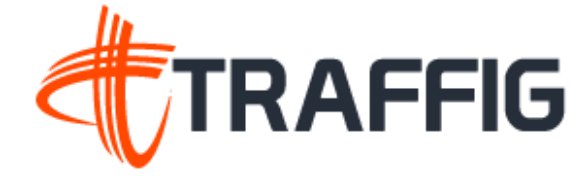

#### ACESSO AO APP

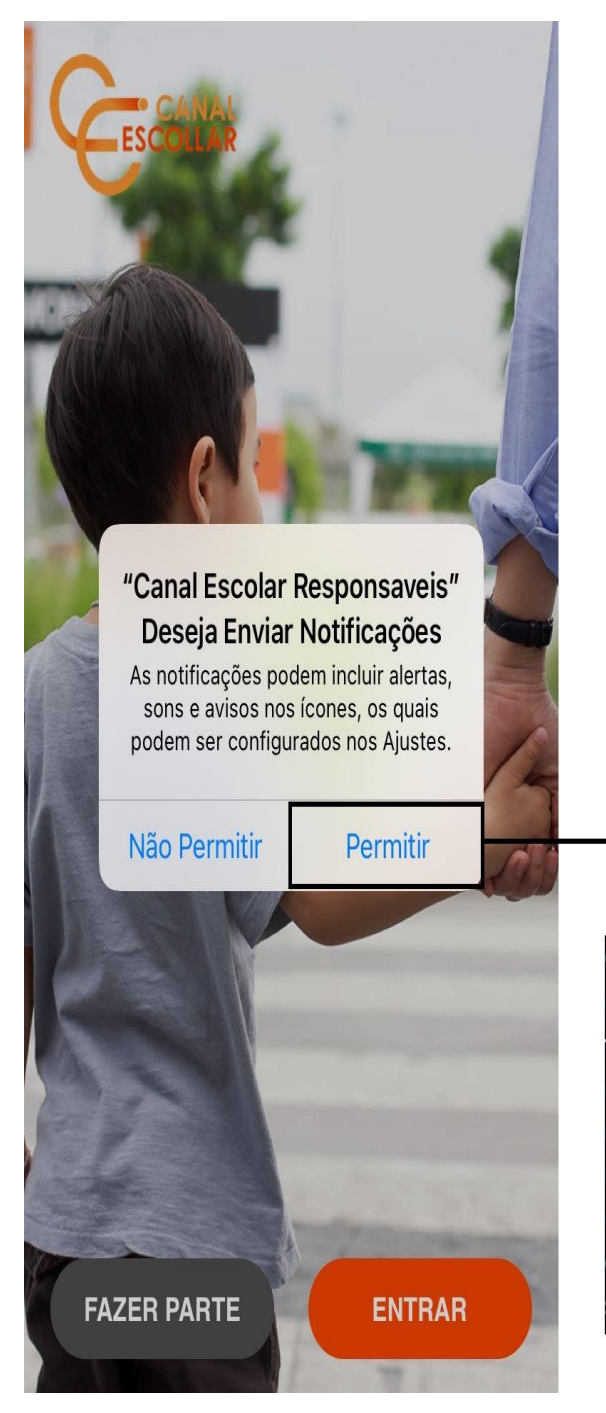

Logo após a instalação, você irá abrir o aplicativo e permitir as solicitações para que o App envie notificações para o seu celular.

# Clique em permitir

OBS: A permissão para solicitação do envio de notificações é de suma importância para o bom funcionamento do aplicativo, pois permite que o usuário receba informações importantes em tempo real e fique atualizado sobre novidades e eventos relevantes. Sem essa permissão, o aplicativo pode não ser capaz de fornecer todas as funcionalidades desejadas, resultando em uma experiência menos satisfatória para o usuário.

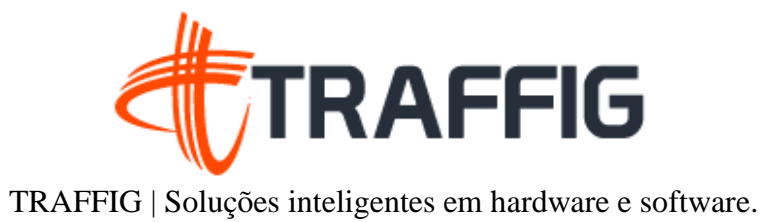

ACESSO AO APP

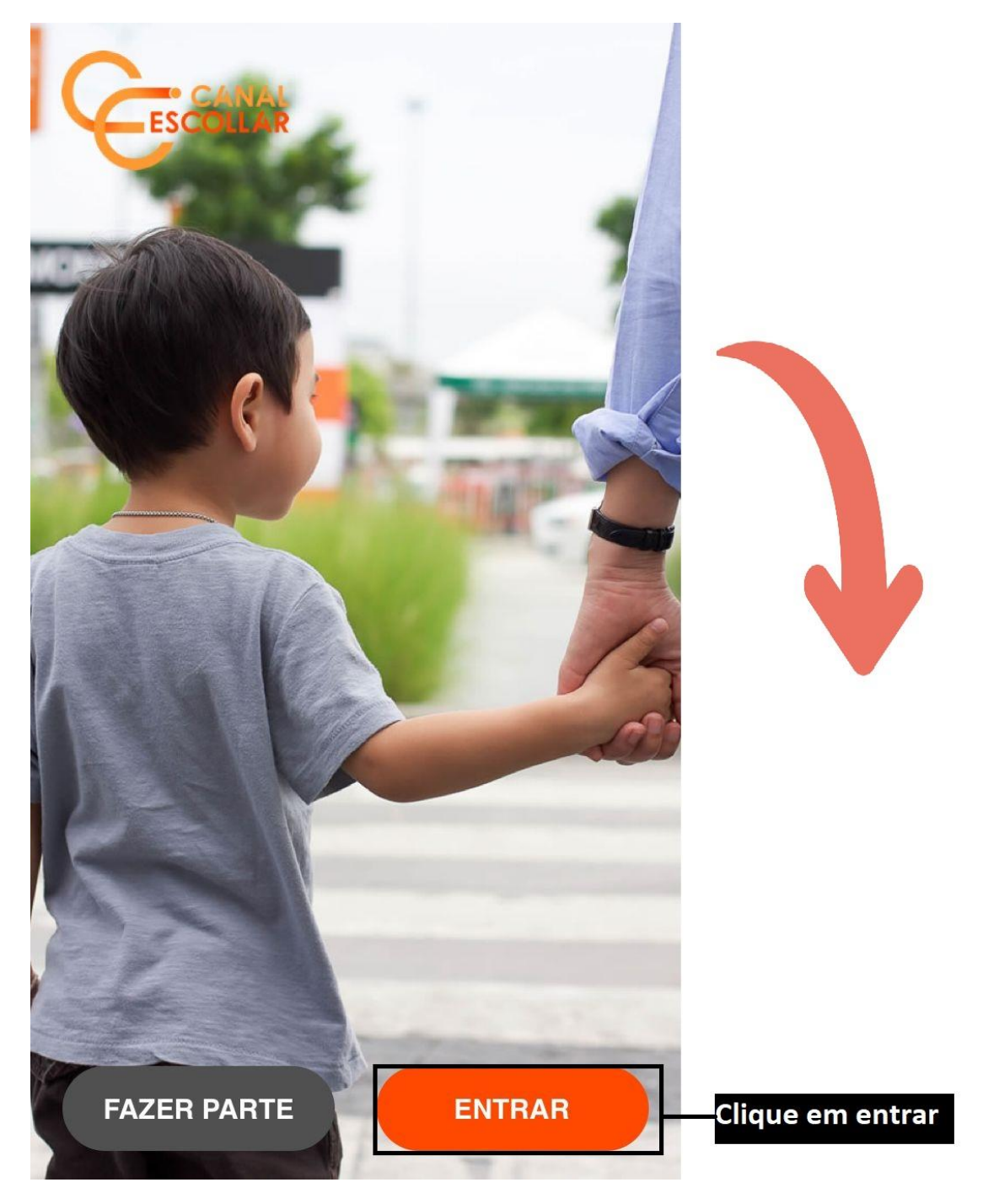

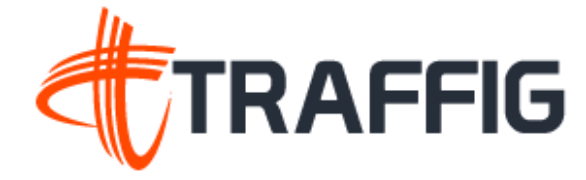

LOGIN

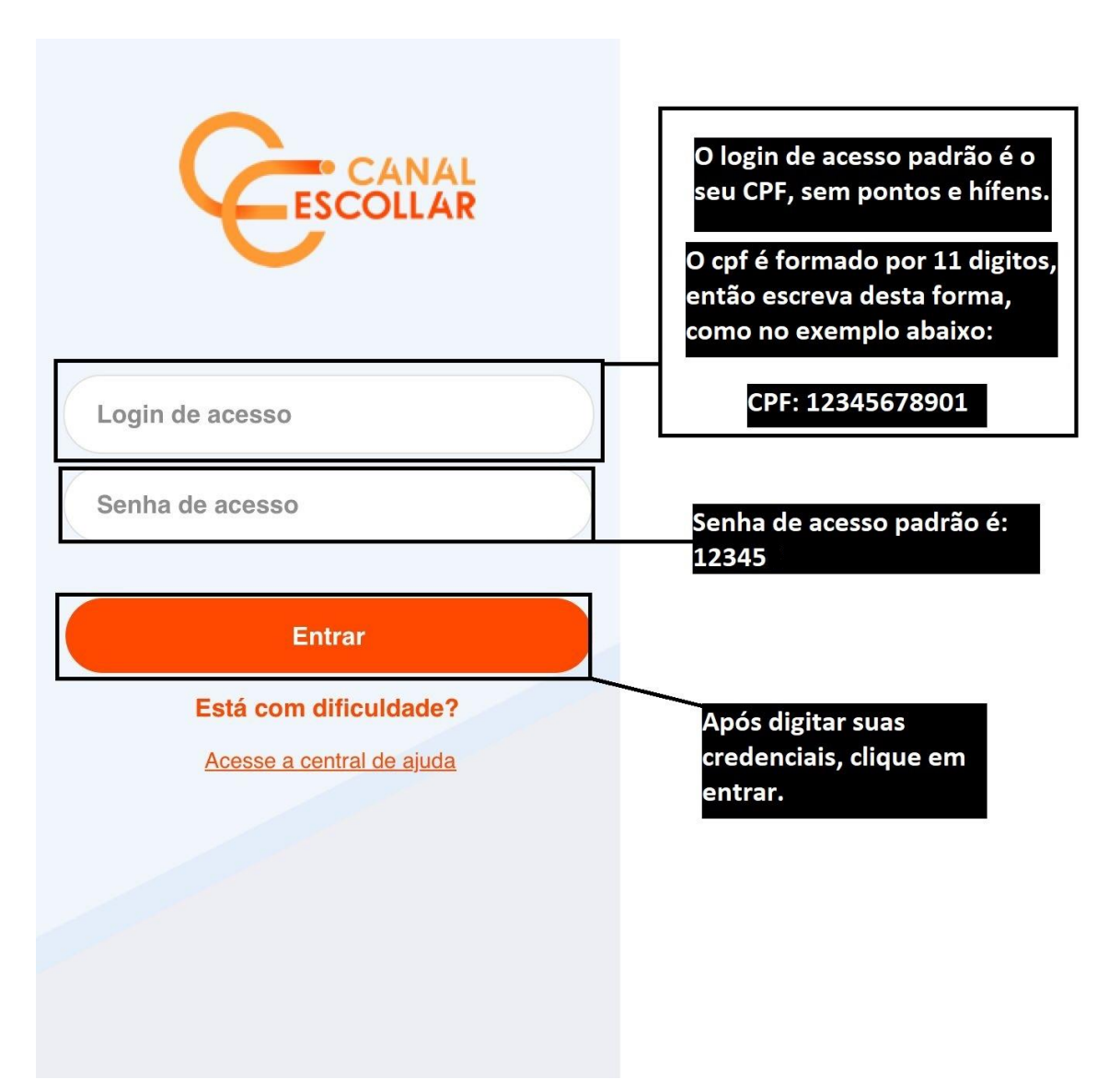

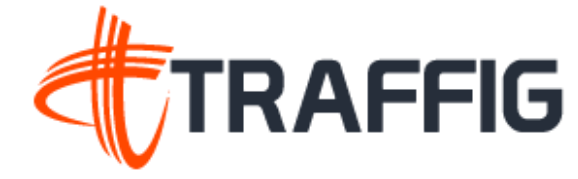

SELEÇÃO DE ALUNOS

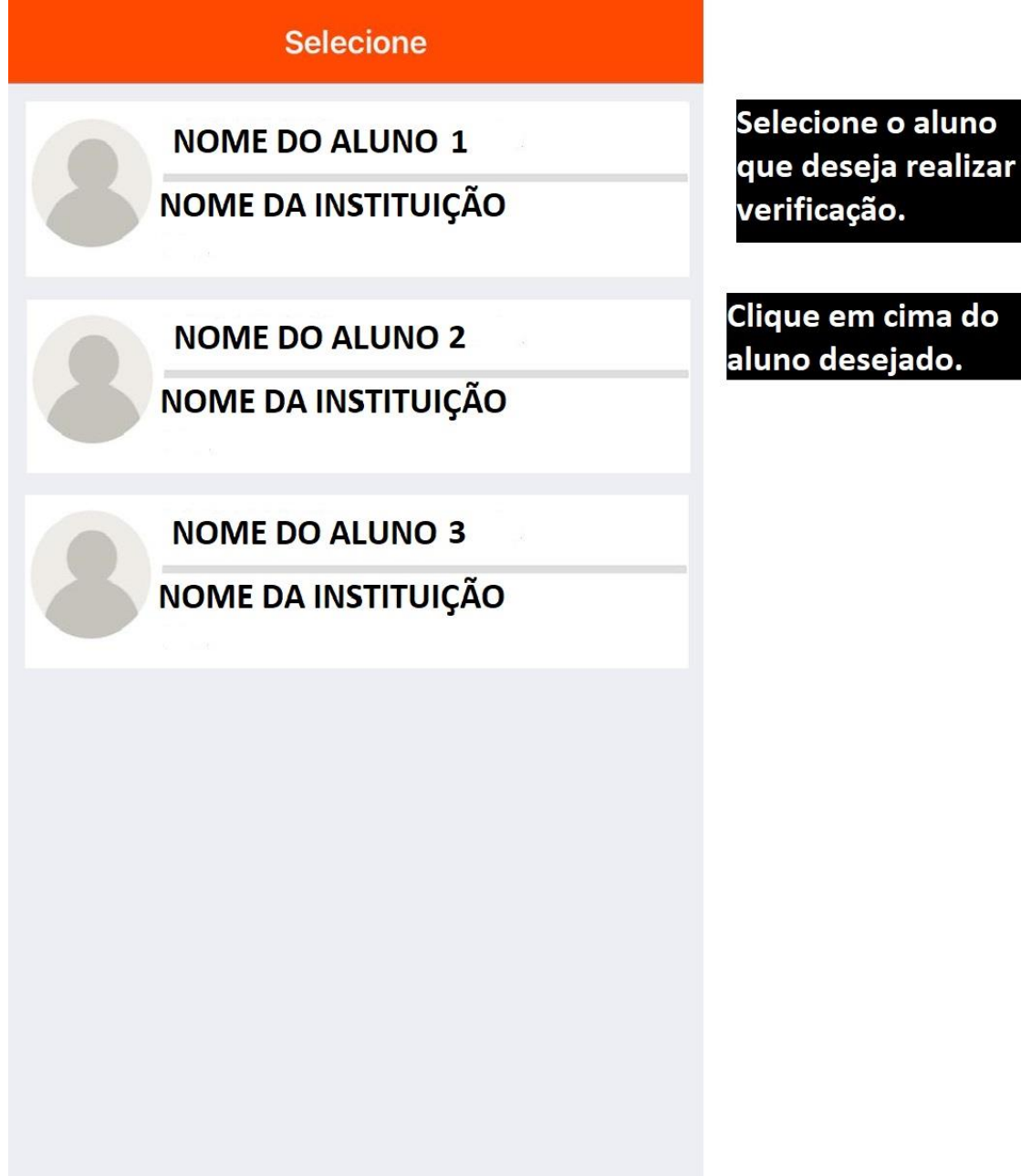

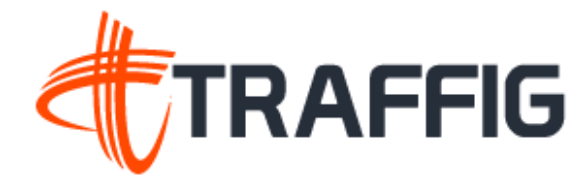

# COMUNICAR AUSÊNCIA

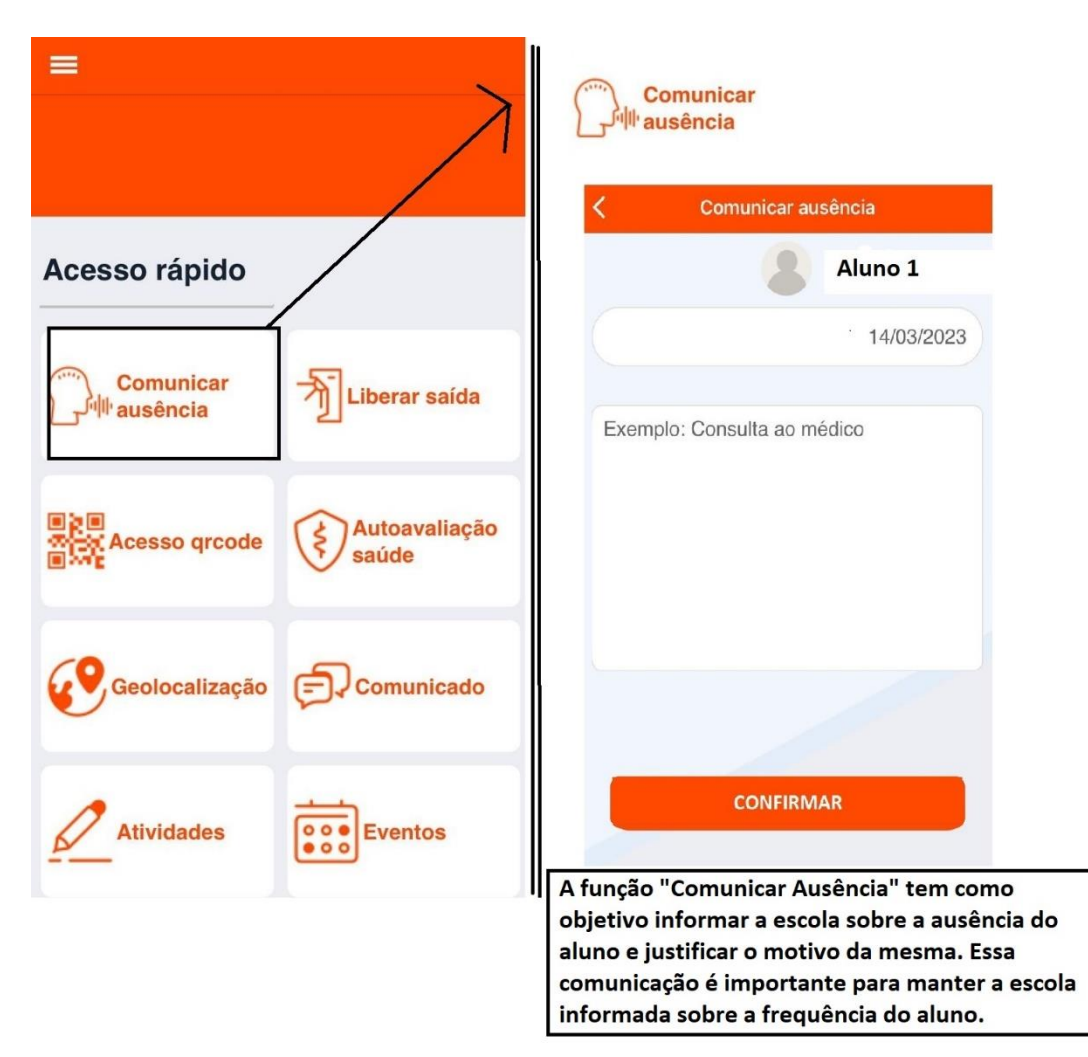

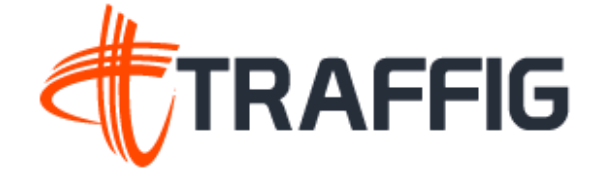

# LIBERAR SAÍDA

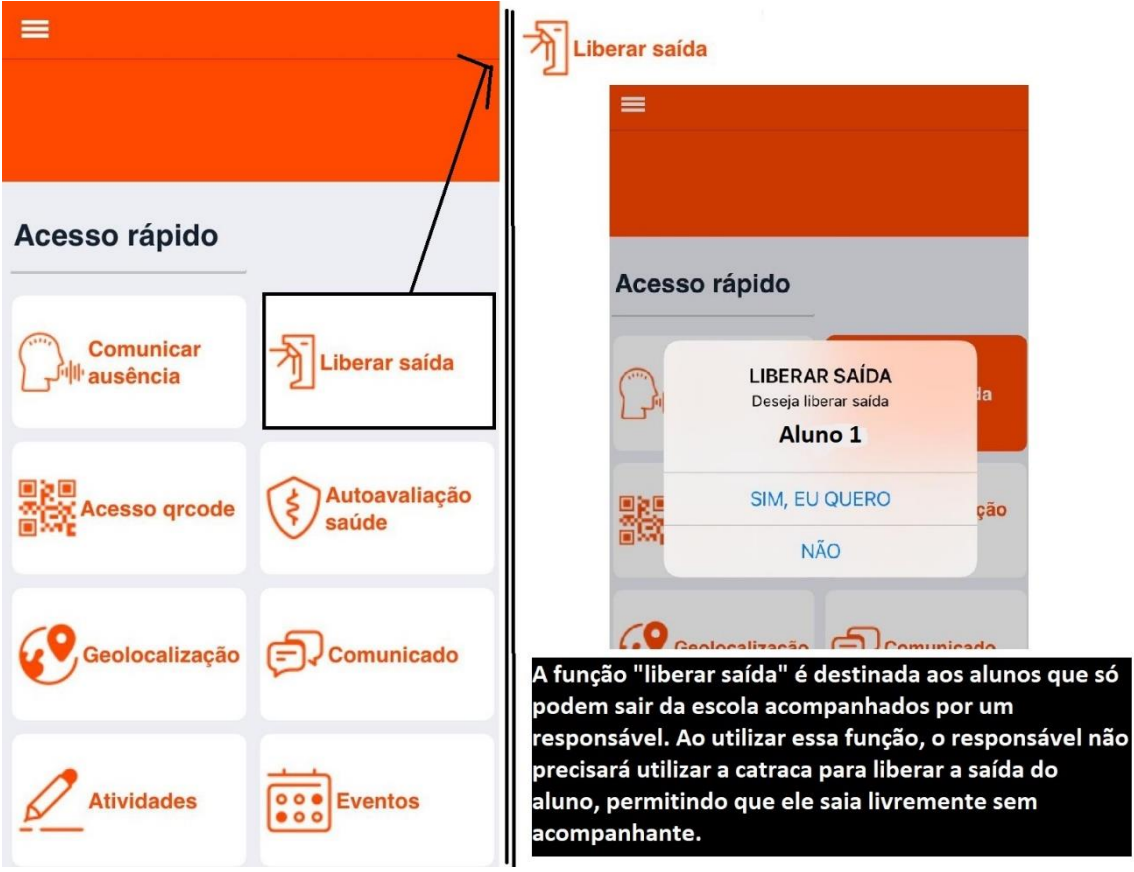

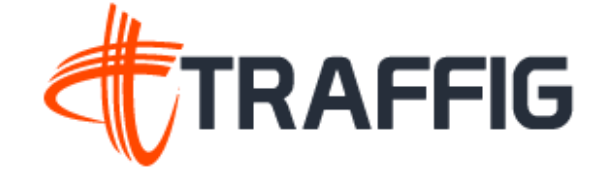

# ACESSO QRCODE

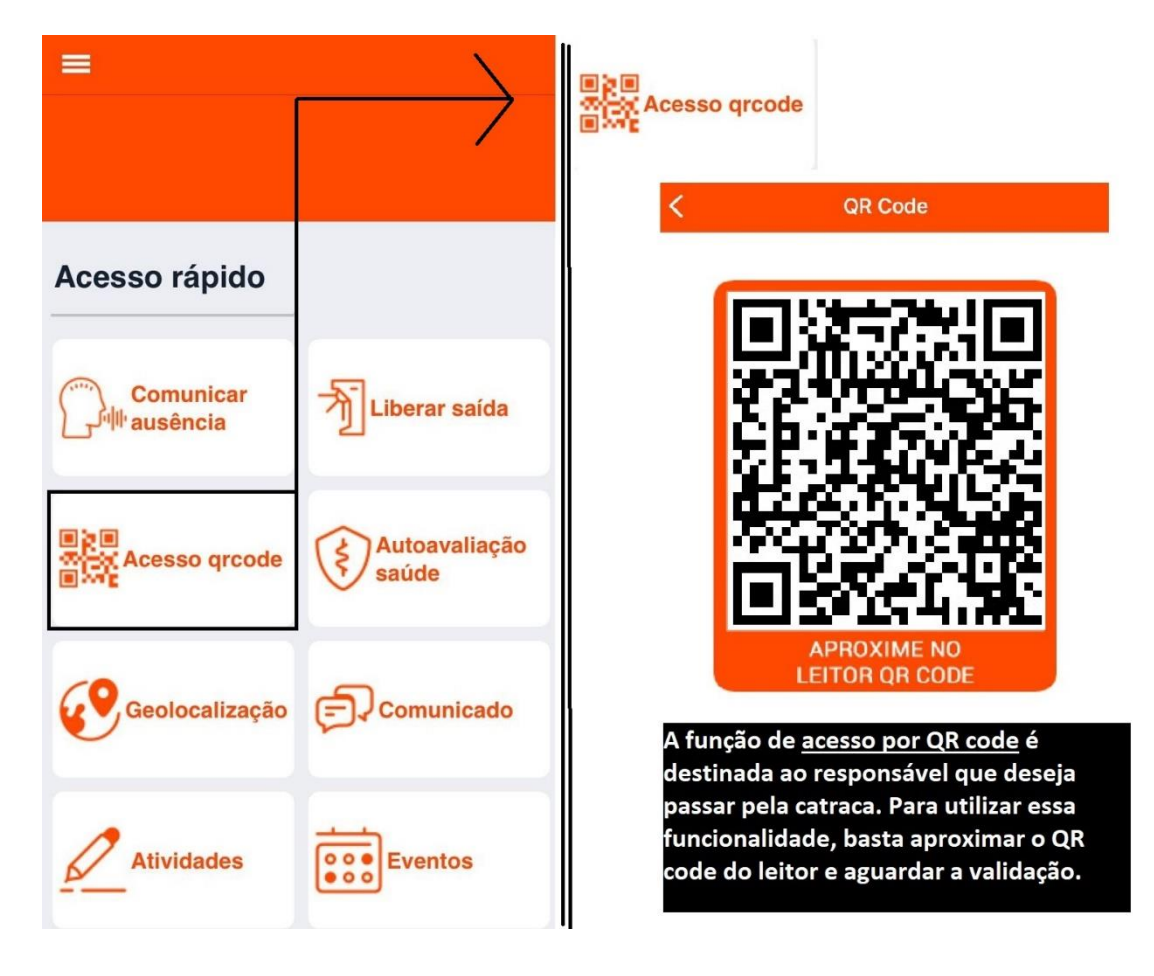

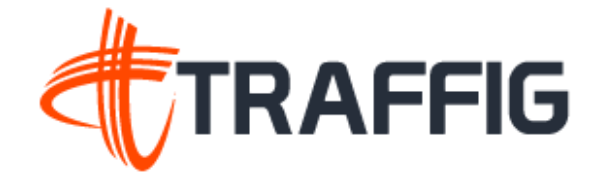

# GEOLOCALIZAÇÃO

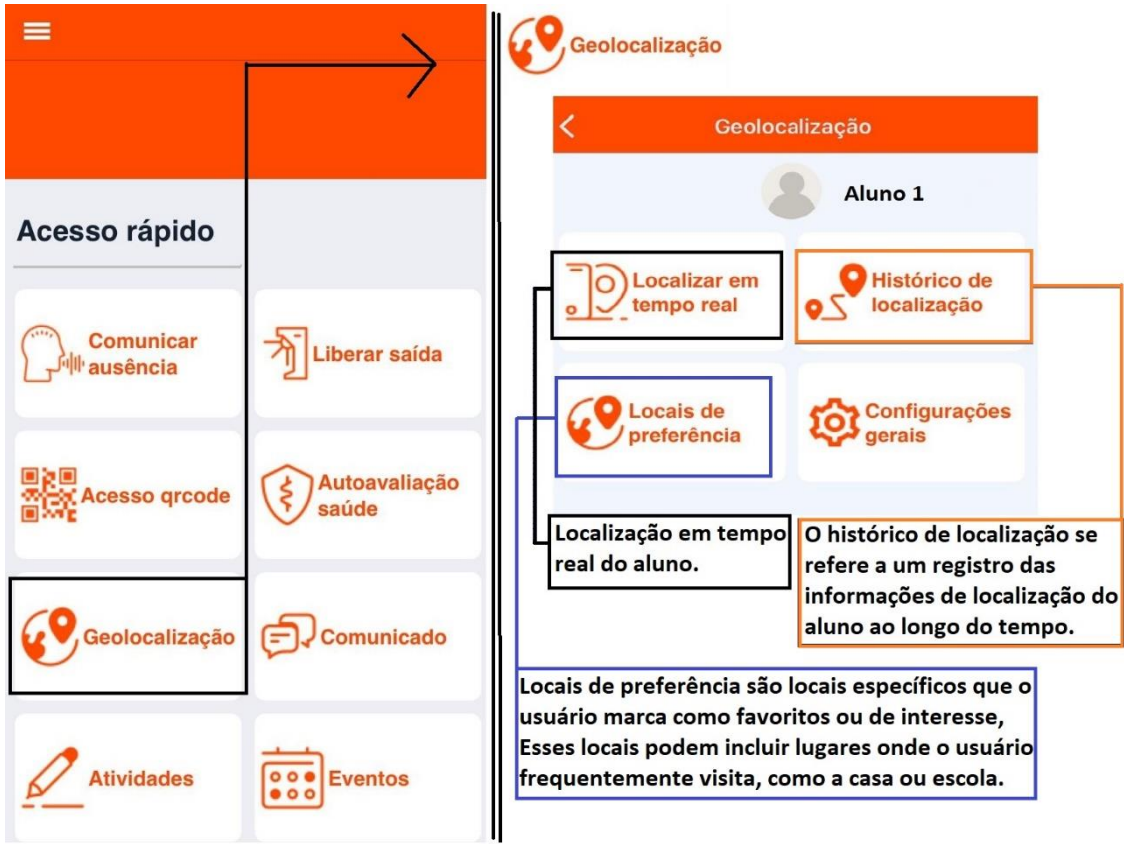

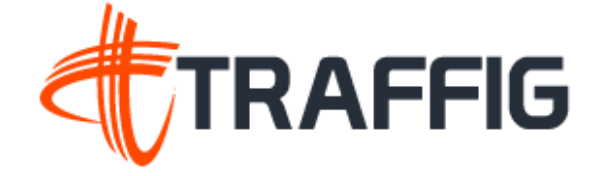

# **COMUNICADO**

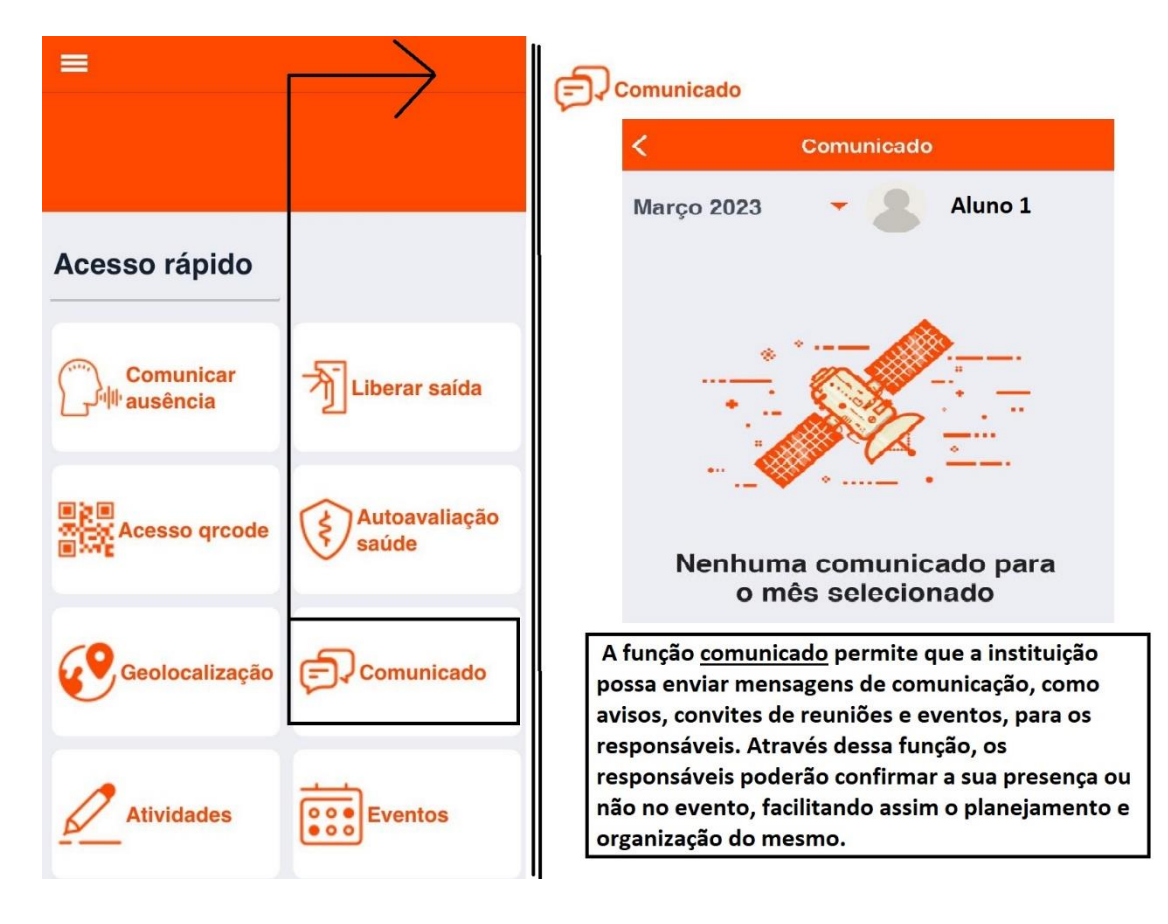

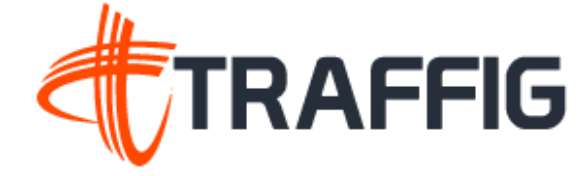

## ATIVIDADES

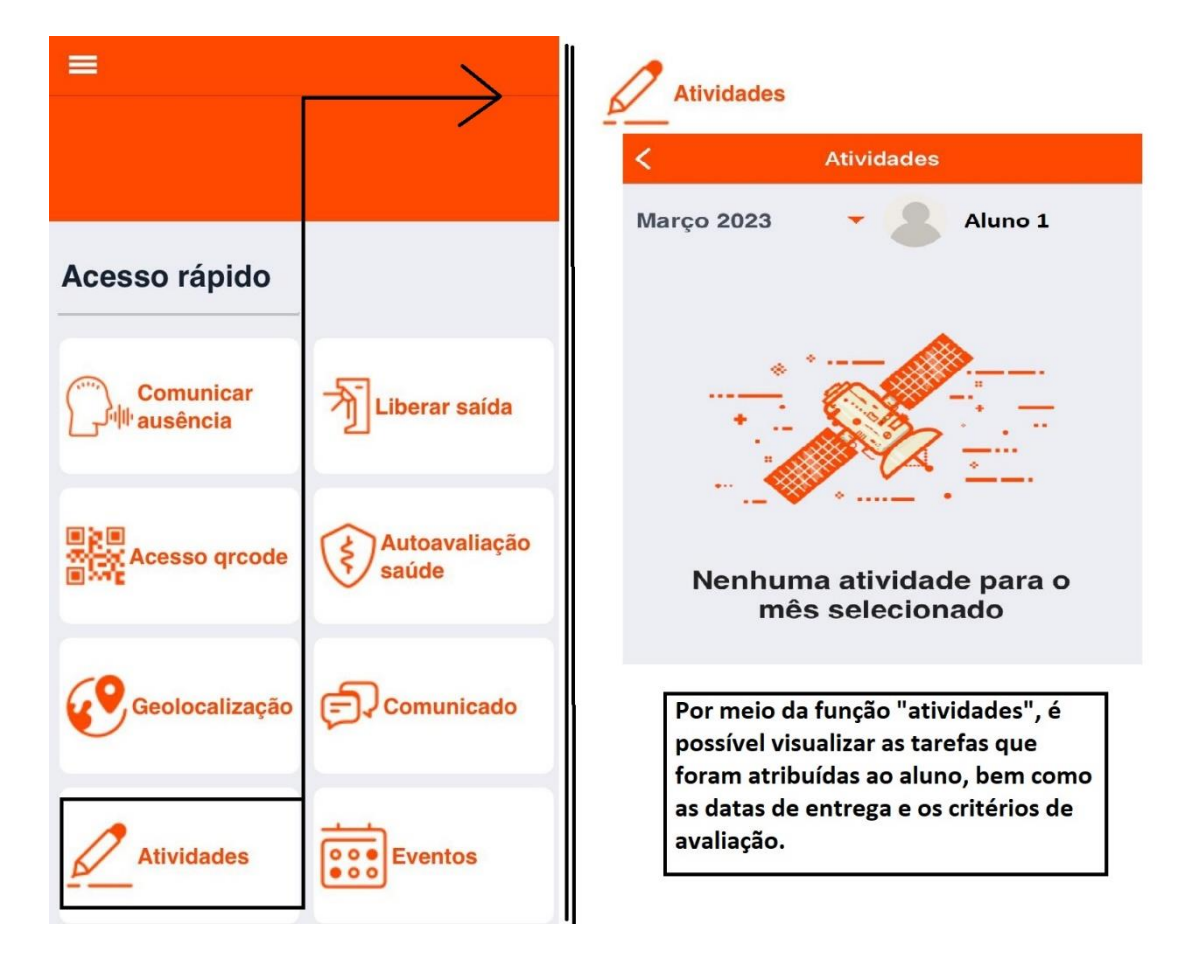

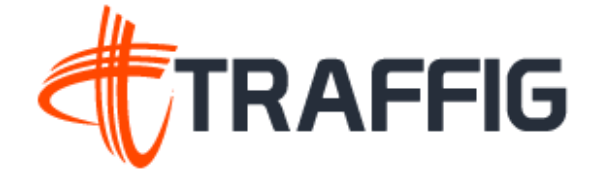

#### EVENTOS

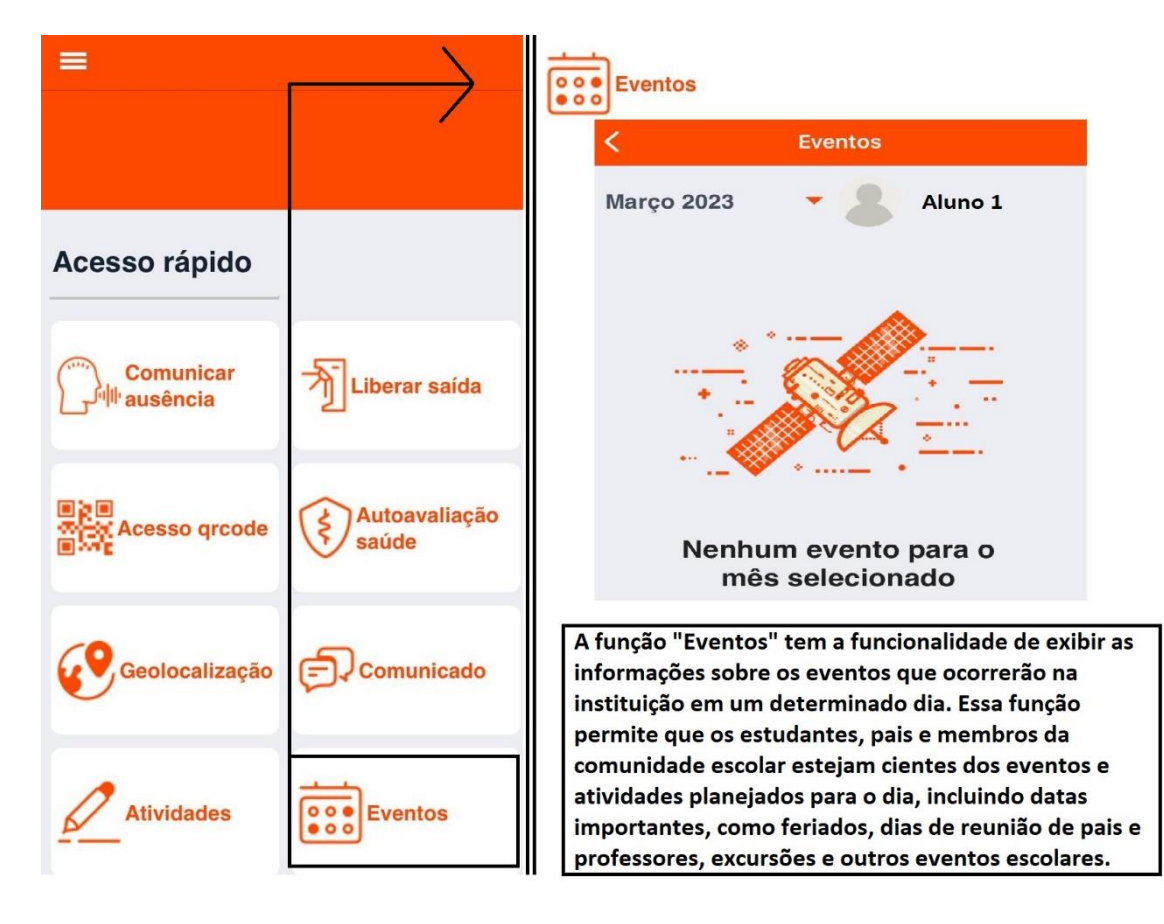

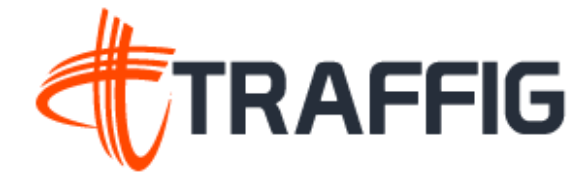

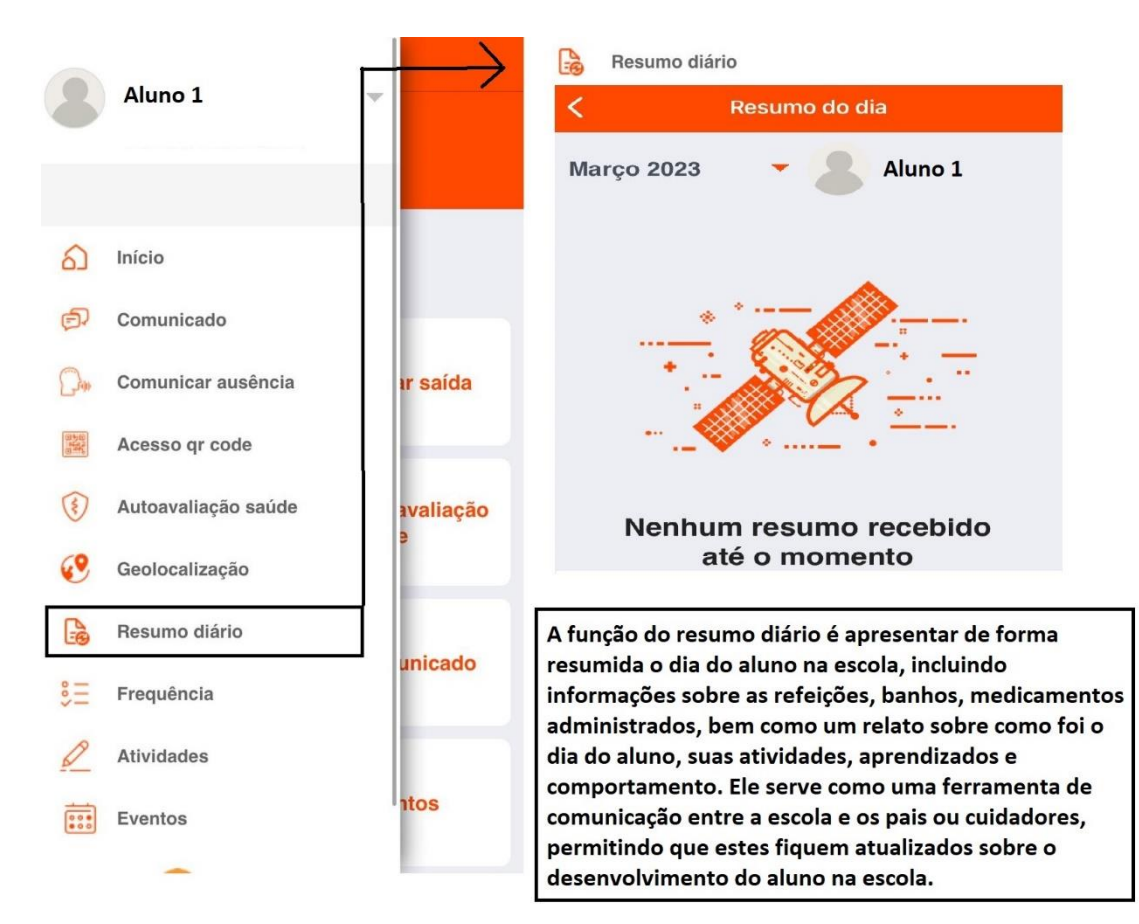

#### RESUMO DIÁRIO

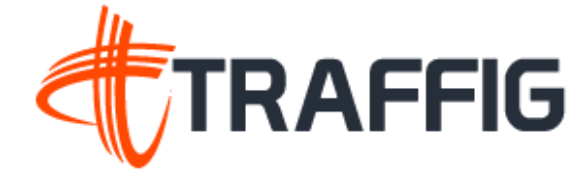

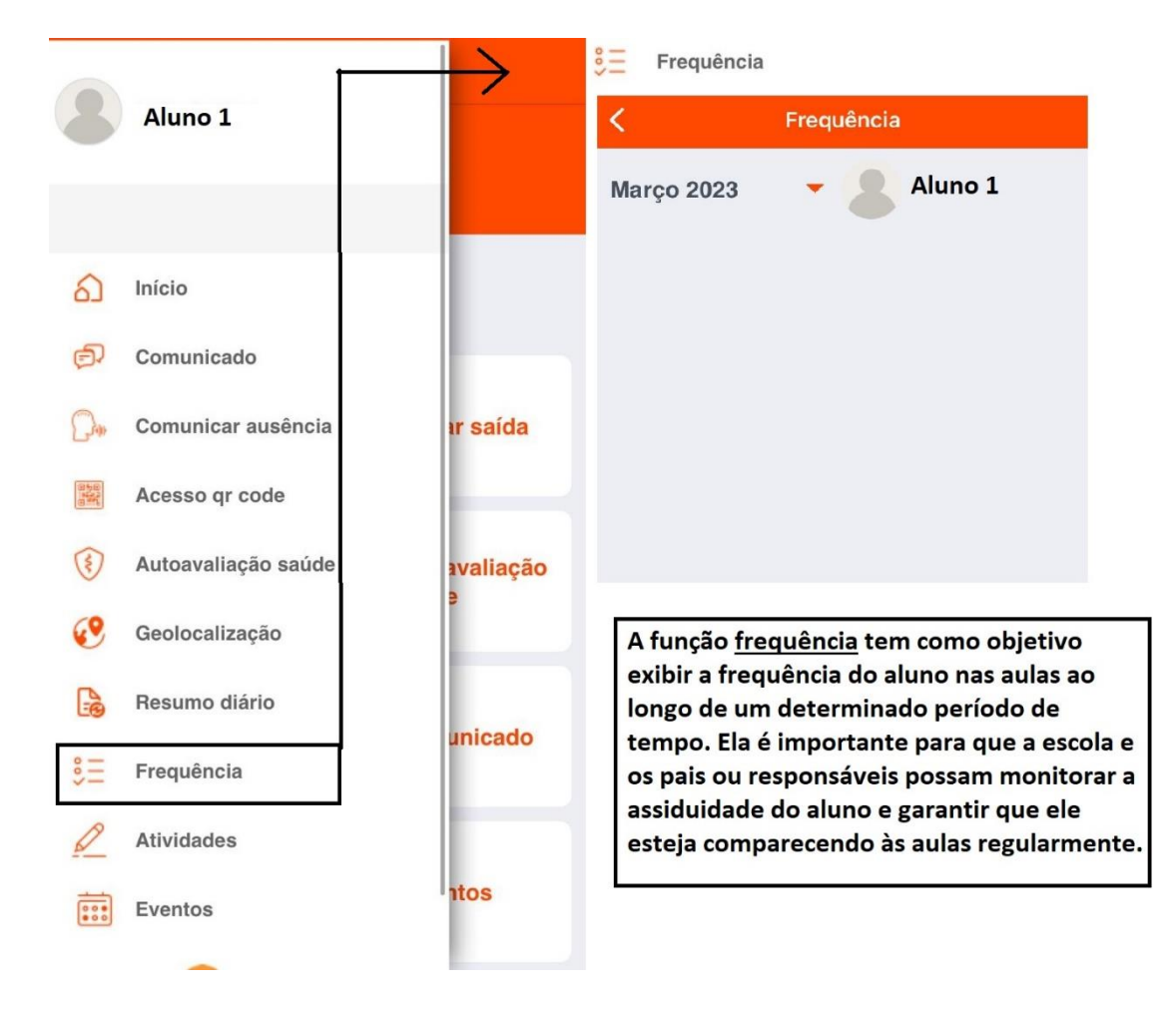

#### FREQUÊNCIA

Caso tenha qualquer dúvida ou dificuldade durante a utilização do aplicativo Canal Escolar Responsáveis, não hesite em entrar em contato com o nosso time de suporte. Estamos disponíveis para auxiliá-lo em qualquer questão relacionada ao uso do aplicativo e garantir que você tenha uma experiência tranquila e satisfatória. Para entrar em contato conosco, basta ligar para o número 091 3031-5039 e nossa equipe estará pronta para atendê-lo e prestar toda a assistência necessária. Estamos à disposição para ajudá-lo a aproveitar ao máximo todas as funcionalidades do Canal Escolar Responsáveis e garantir que você possa acompanhar de perto o desempenho escolar de seus filhos.

E-mail de suporte: suporte@traffig.io